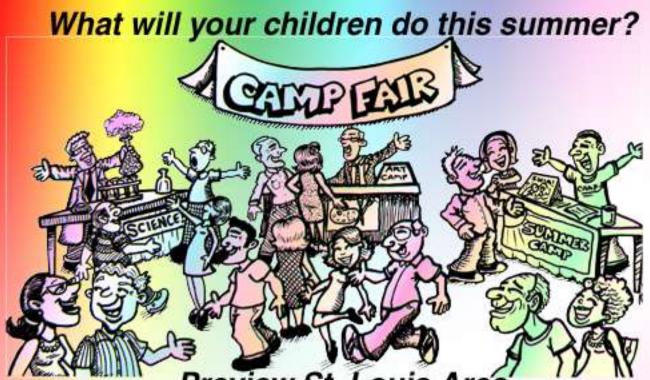

## Preview St. Louis Area Summer Camps & Activities at our Camp Fair

Do you want your children sitting in front of the TV all day playing video games? OR...

Do you want your children interacting with others, engaging in fun activities and adding new experiences to their lives?

Come discover what the St. Louis area has to offer you and your family this summer.

At the Camp Fair you will ...

- Pick up information on a variety of fun summer camps! Day and overnight camps. Space camps, magic camps, water skiing camps---camps you never knew existed!
- Enjoy complimentary Hank's Cheesecake while it lasts!
- Take home a fun souvenir!

When: Where: What: Browse before, during, or after lunch.

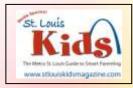

Mark your calendar. See you at the fairl www.stlouiscampfair.com